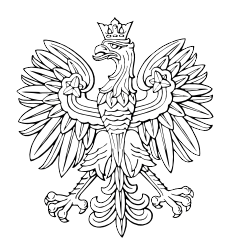

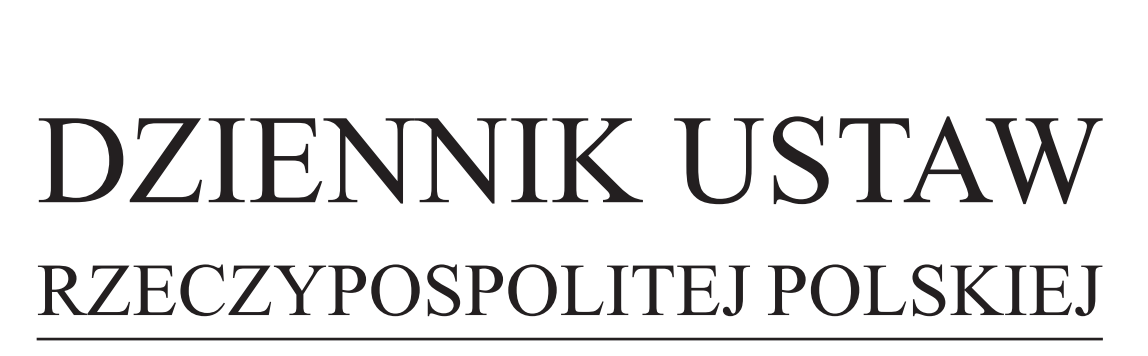

Warszawa, dnia 31 października 2019 r.

Poz. 2109

# **Rozporządzenie Ministra Finansów, INWESTYCJI I ROZWOJU**1)

z dnia 29 października 2019 r.

## **w sprawie wzoru wniosku o wydanie wiążącej informacji stawkowej**

Na podstawie art. 42b ust. 9 ustawy z dnia 11 marca 2004 r. o podatku od towarów i usług (Dz. U. z 2018 r. poz. 2174, z późn. zm.2)) zarządza się, co następuje:

**§ 1.** Określa się wzór wniosku o wydanie wiążącej informacji stawkowej, stanowiący załącznik do rozporządzenia.

**§ 2.** Rozporządzenie wchodzi w życie z dniem 1 listopada 2019 r.

Minister Finansów, Inwestycji i Rozwoju: *J. Kwieciński*

<sup>&</sup>lt;sup>1)</sup> Minister Finansów, Inwestycji i Rozwoju kieruje działem administracji rządowej – finanse publiczne, na podstawie § 1 ust. 2 pkt 3 rozporządzenia Prezesa Rady Ministrów z dnia 26 września 2019 r. w sprawie szczegółowego zakresu działania Ministra Finansów, Inwestycji i Rozwoju (Dz. U. poz. 1841).

<sup>2)</sup> Zmiany tekstu jednolitego wymienionej ustawy zostały ogłoszone w Dz. U. z 2018 r. poz. 2193, 2215, 2244, 2354, 2392 i 2433 oraz z 2019 r. poz. 675, 1018, 1495, 1520, 1751 i 1818.

Załącznik do rozporządzenia Ministra Finansów, Inwestycji<br>i Rozwoju z dnia 29 naździernika 2019 r. (poz. 2109) i Rozwoju z dnia 29 października 2019 r. (poz. 2109)

POLA JASNE WYPEŁNIA SKŁADAJĄCY, POLA CIEMNE WYPEŁNIA URZĄD. WYPEŁNIAĆ DUŻYMI DRUKOWANYMI LITERAMI, CZARNYM LUB NIEBIESKIM KOLOREM. *Składanie w wersji elektronicznej: www.e-puap.gov.pl*  Załącznik do rozporządzenia Ministra Finansów, Inwestycji i Rozwoju z dnia ……….. r. (poz. …).

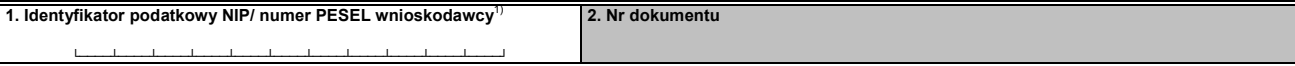

## **WIS-W**

# WNIOSEK O WYDANIE WIĄZĄCEJ INFORMACJI STAWKOWEJ

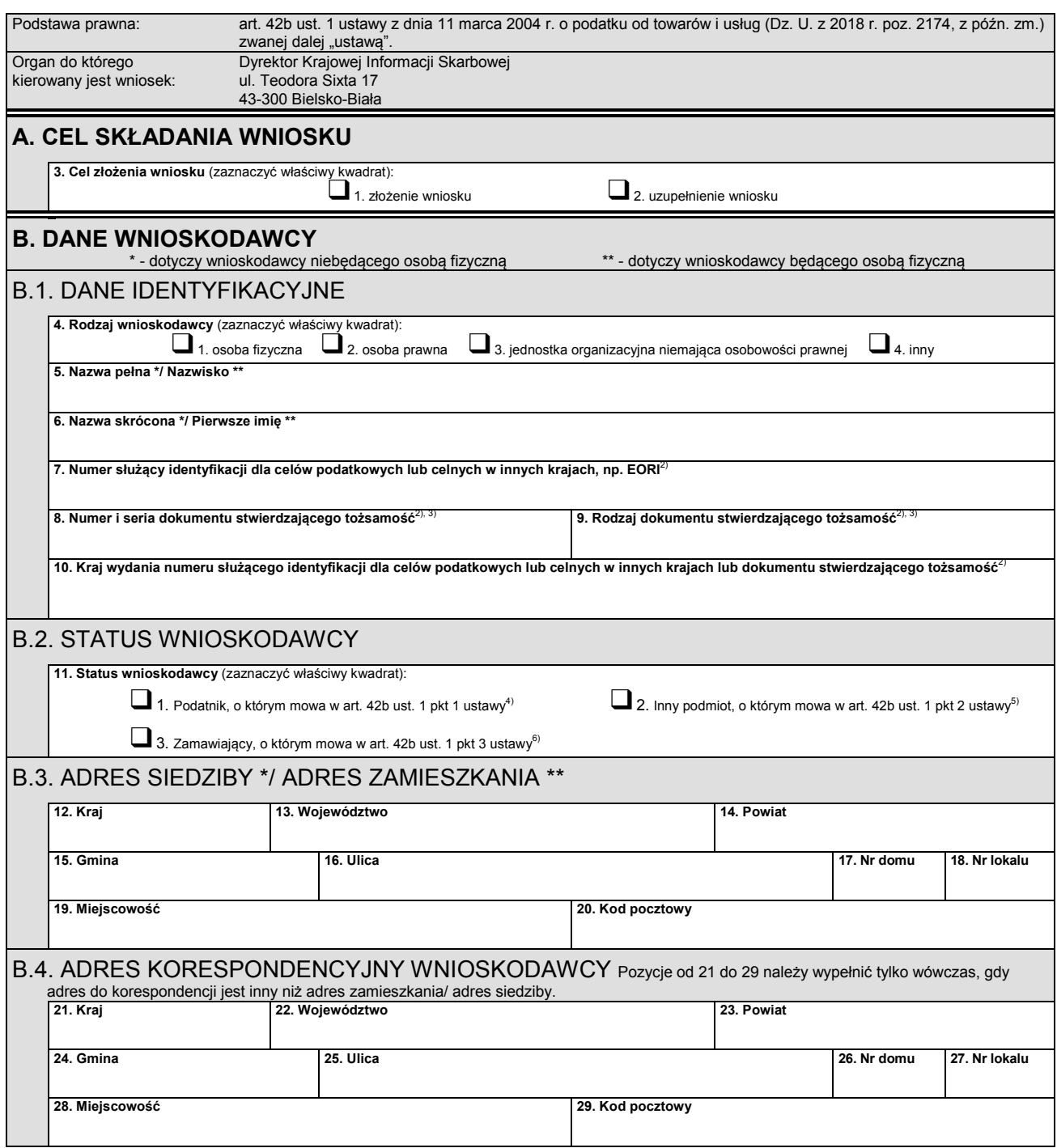

**WIS-W**<sub>(1)</sub>  $2/5$ 

POLA JASNE WYPEŁNIA SKŁADAJĄCY, POLA CIEMNE WYPEŁNIA URZĄD. WYPEŁNIAĆ DUŻYMI DRUKOWANYMI LITERAMI, CZARNYM LUB NIEBIESKIM KOLOREM.

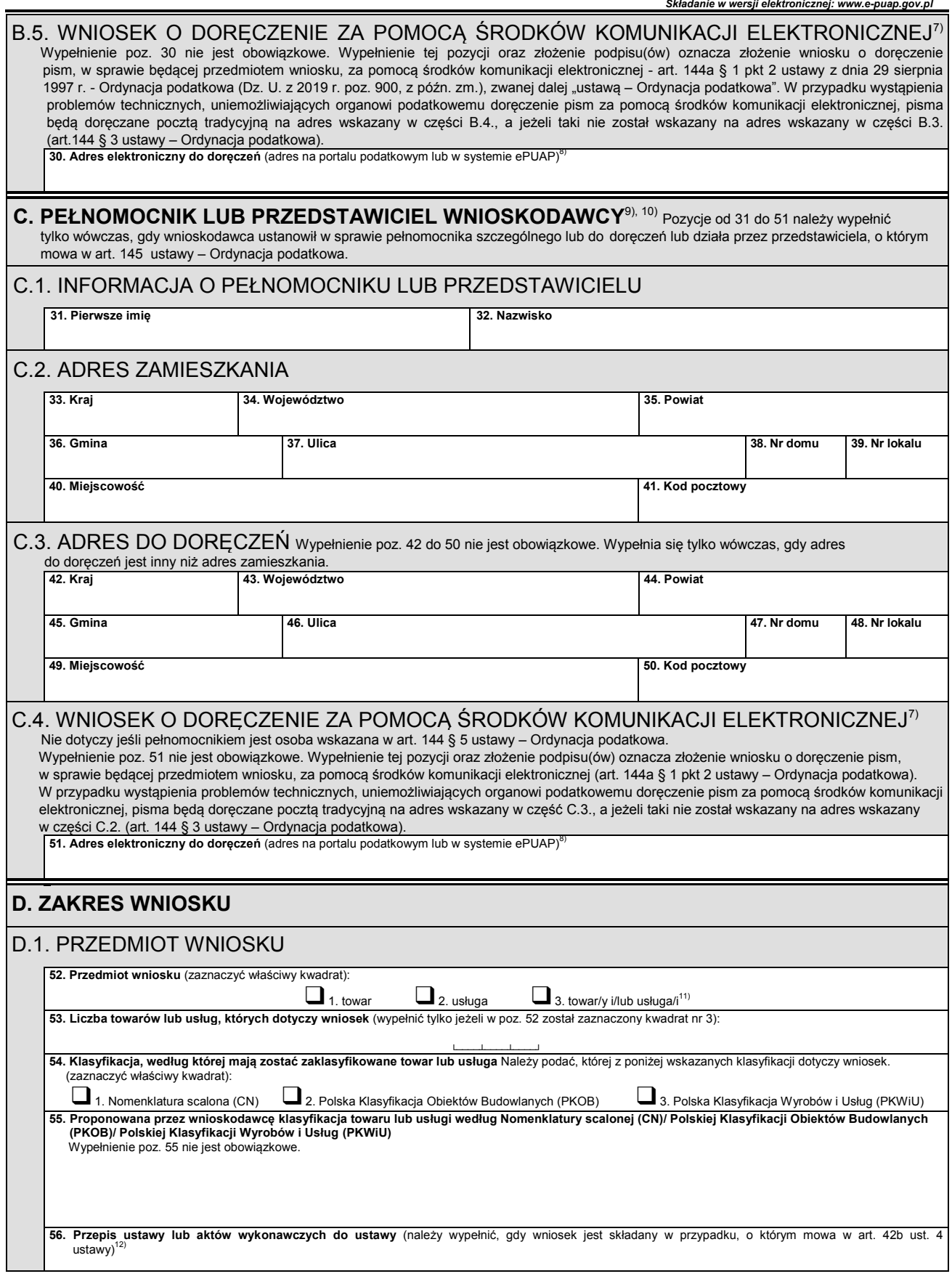

POLA JASNE WYPEŁNIA SKŁADAJĄCY, POLA CIEMNE WYPEŁNIA URZĄD. WYPEŁNIAĆ DUŻYMI DRUKOWANYMI LITERAMI, CZARNYM LUB NIEBIESKIM KOLOREM.

*Składanie w wersji elektronicznej: www.e-puap.gov.pl*  **57. Szczegółowy opis towaru/usługi**<sup>13</sup>)

**58. Nazwa handlowa/ nazwy handlowe oraz informacje dodatkowe, w tym poufne**<br>Wypełnienie poz. 58 nie jest obowiązkowe. Można podać wszelkie dane, które wnioskodawca chce traktować jako poufne, w tym znak towarowy lub numer

## D.2. INFORMACJA O ZAŁĄCZNIKACH DOŁĄCZONYCH DO WNIOSKU

Wypełnienie poz. 59 nie jest obowiązkowe.

**59. Opis załączników do wniosku** (do wniosku można dołączyć np.: fotografie, plany, schematy, katalogi, atesty, instrukcje, informacje od producenta i inne)

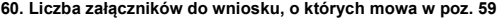

└────┴────┴────┘

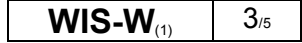

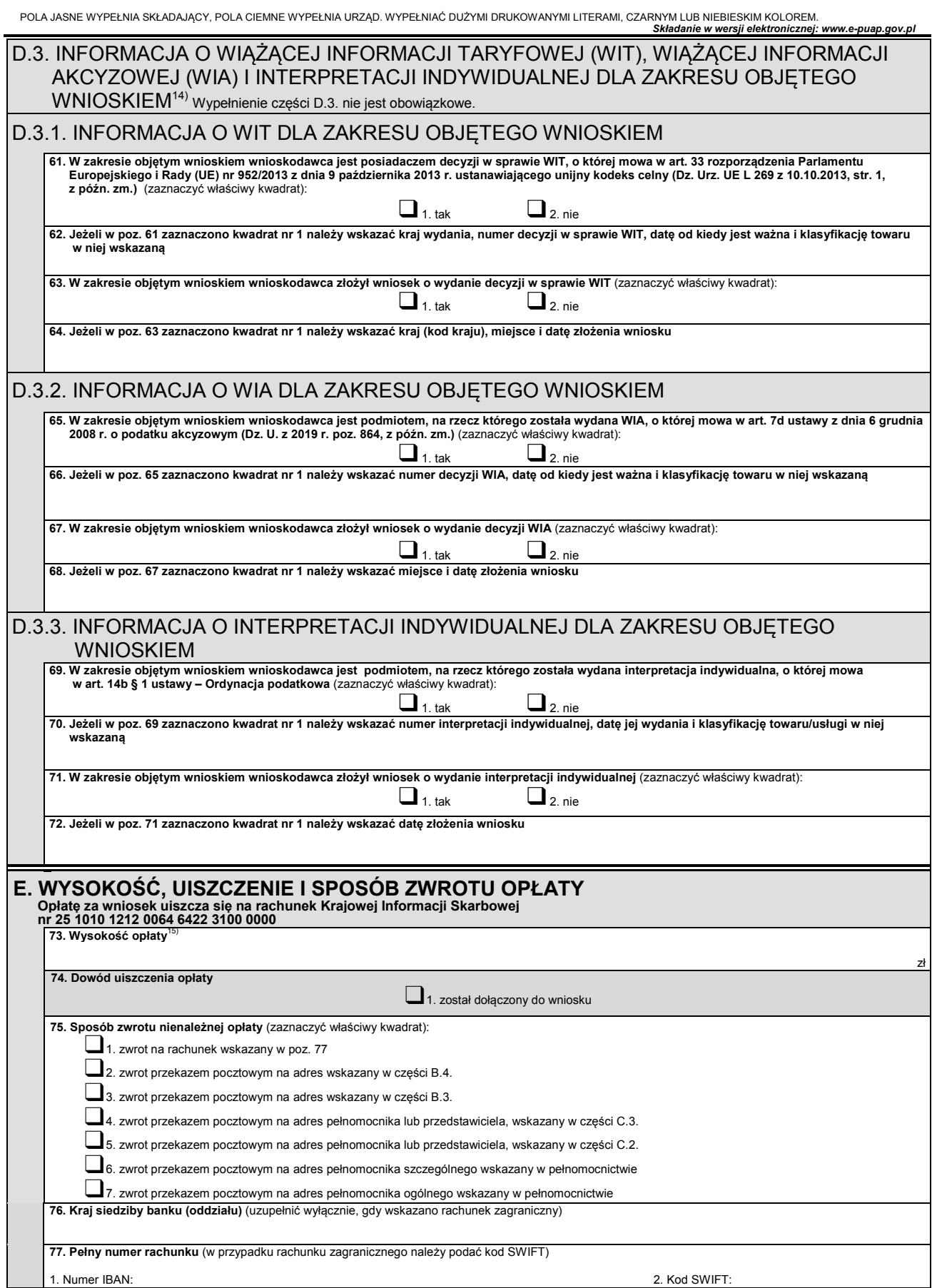

POLA JASNE WYPEŁNIA SKŁADAJĄCY, POLA CIEMNE WYPEŁNIA URZĄD. WYPEŁNIAĆ DUŻYMI DRUKOWANYMI LITERAMI, CZARNYM LUB NIEBIESKIM KOLOREM. *Składanie w wersji elektronicznej: www.e-puap.gov.pl* 

## **F. INFORMACJA O ZAŁĄCZNIKACH**

└────┴────┘-└────┴────┘-└────┴────┴────┴────┘

**78. Załącznik WIS-W/A** (należy wskazać liczbę załączników)

└────┴────┘

#### **G. OŚWIADCZENIE**16)

79. Świadomy odpowiedzialności karnej za złożenie fałszywego oświadczenia oświadczam, że w dniu złożenia wniosku, w zakresie przedmiotowym wniosku, nie toczy się postępowanie podatkowe, kontrola podatkowa ani kontrola celno-skarbowa oraz że w tym zakresie sprawa nie została<br>rozstrzygnięta co do jej istoty w decyzji lub postanowieniu organu podatkowego.<sup>17)</sup>

## **H. PODPIS WNIOSKODAWCY LUB OSOBY UPOWAŻNIONEJ (OSÓB UPOWAŻNIONYCH)**18)

 **80. Imię i nazwisko wnioskodawcy lub osoby upoważnionej (osób upoważnionych) 81. Podpis/podpisy** 

**82. Data** 

83. Inne informacje ułatwiające kontakt z wnioskodawcą lub osobą upoważnioną (osobami upoważnionymi)<br>(nr telefonu, faksu, e-mail)<sup>19)</sup>

#### **Objaśnienia**

- 1) Poz. 1 nie wypełnia się w przypadku, gdy wnioskodawcą jest nierezydent nieposiadający identyfikatora podatkowego (NIP/ numer
- PESEL). 2) Poz. 7-10 wypełnia się w przypadku, gdy wnioskodawcą jest nierezydent nieposiadający identyfikatora podatkowego (NIP/ numer
- PESEL).<br>3) Poz. 8 i 9 nie wypełnia się w przypadku podania numeru służącego identyfikacji dla celów podatkowych lub celnych w innych krajach,<br>2) np. EORI w poz. 7.
- 
- <sup>4)</sup> Podatnik posiadający numer identyfikacji podatkowej (NIP).<br><sup>5)</sup> Podmiot inny niż podatnik posiadający numer identyfikacji podatkowej (NIP), dokonujący lub zamierzający dokonywać czynności,<br>o których mowa w art. 42a us
- Zamawiający w rozumieniu przepisów ustawy z dnia 29 stycznia 2004 r. Prawo zamówień publicznych (Dz. U. z 2019 r., poz. 1843)<br>składający wniosek w zakresie mającym wpływ na sposób obliczenia ceny w związku z udzielanym z
- 
- Wypełnić w przypadku złożenia wniosku w formie papierowej.<br>Adres w systemie teleinformatycznym wykorzystywanym przez organy Krajowej Administracji Skarbowej. Do doręczeń pism za pomocą<br>Adres w systemie teleinformatycznym w
- W przypadku gdy wnioskodawca ustanowił w sprawie pełnomocnika do doręczeń lub pełnomocnika szczególnego (pełnomocników szczególnych), należy dostarczyć organowi oryginał lub notarialnie poświadczony lub uwierzytelniony przez adwokata, radcę prawnego lub doradcę podatkowego odpis pełnomocnictwa do doręczeń lub pełnomocnictwa szczególnego (pełnomocnictw szczególnych)
- spełniającego wymogi określone w dziale IV rozdziale 3a ustawy Ordynacja podatkowa.<br>10) Jeżeli wnioskodawca ustanowił więcej niż jednego pełnomocnika szczególnego właściwego dla składanego wniosku WIS należy wypełnić<br>20
- załącznik w wiesku Wiecej niż jednego towaru/usługi, które zgodnie z art. 42b ust. 5 pkt 2 ustawy w ocenie wnioskodawcy razem<br>składają się na jedną czynność podlegającą opodatkowaniu (świadczenie kompleksowe).
- 
- składają cię na jedną czynnocz podlegającą opodatkowania (świadczenie kompleksowe).<br>The property of the property of the property of the product of the property of the position of the potential t<br>The price of the przepisów
- <sup>13)</sup> Opis przedmiotu wniosku, pozwalający na jego identyfikację i klasyfikację według Nomenklatury scalonej (CN) albo Polskiej Klasyfikacji Obiektów Budowlanych PKOB albo Polskiej Klasyfikacji Wyrobów i Usług (PKWiU) niezbędną do:
	- a) określenia stawki właściwej dla tego towaru albo usługi,
	- stosowania przepisów ustawy oraz przepisów wykonawczych wydanych na jej podstawie, innych niż dotyczące określenia stawki podatku (art. 42b ust. 4 ustawy).

Opis powinien obejmować szczegółowe informacje o składzie towaru oraz o wszelkich metodach badania stosowanych dla jego określenia, w przypadku gdy zależy od tego klasyfikacja. Wszelkie informacje szczegółowe, które wnioskodawca uznaje za poufne,<br>powinny zostać podane w poz. 58.

- powinny zostać podane w podane w powieskodawca posiada lub złożył wniosek o więcej niż jedną WIT, WIA, interpretację indywidualną,<br>może taką informację zamieścić w załączniku WIS-W/A w części C informacje uzupełniające.
- $\frac{m}{15}$  informację zamieściód w zamieści w zalączniku WIS-W w zachacje uzupełniające. 15) Jeżeli wniosek dotyczy więcej niż jednego towaru/usługi, które zgodnie z art. 42b ust. 5 pkt 2 ustawy w ocenie wnioskodawcy raze składają się na jedną czynność podlegającą opodatkowaniu (świadczenie kompleksowe), wówczas zgodnie z art. 42d ust. 2 ustawy opłata stanowi iloczyn kwoty określonej zgodnie z art. 42d ust.1 ustawy i liczby towarów oraz usług składających się w ocenie wnioskodawcy razem na jedną czynność podlegającą opodatkowaniu (świadczenie kompleksowe).
- Oświadczenie nie ma zastosowania w przypadku, gdy wnioskodawcą jest zamawiający w rozumieniu przepisów ustawy z dnia 29 stycznia 2004 r. – Prawo zamówień publicznych składający wniosek w zakresie mającym wpływ na sposób obliczenia ceny w związku<br>z udzielanym zamówieniem publicznym.
- z udzielanym zamówieniem publicznym.<br>Treść oświadczenia zastępuje pouczenie organu o odpowiedzialności karnej za składanie fałszywych zeznań. W razie złożenia<br>fałszywego oświadczenia przepisu art. 42c ust. 1 ustawy nie sto
- 18) Przez osobę upoważnioną należy rozumieć osobę pełnomocnika lub inną osobę umocowaną do reprezentowania wnioskodawcy.<br>Wypełnienie pozycji 83 nie jest obowiązkowe.
- 

W załączniku (WIS-W/A) do wniosku WIS-W można umieścić wszelkie dodatkowe informacje uznane za istotne przez wnioskodawcę mające wpływ na sposób klasyfikacji przedmiotu wniosku.

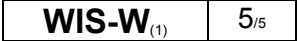

**3. Nr załącznika** 

**WIS-W/A**  $(1)$  1/2

POLA JASNE WYPEŁNIA SKŁADAJĄCY, POLA CIEMNE WYPEŁNIA URZĄD. WYPEŁNIAĆ DUŻYMI DRUKOWANYMI LITERAMI, CZARNYM LUB NIEBIESKIM KOLOREM. *Składanie w wersji elektronicznej: www.e-puap.gov.pl* 

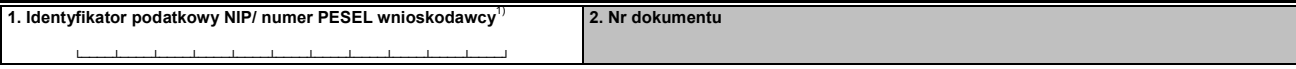

## **WIS-W/A**

# **ZAŁĄCZNIK DO WNIOSKU O WYDANIE WIĄŻĄCEJ INFORMACJI STAWKOWEJ**

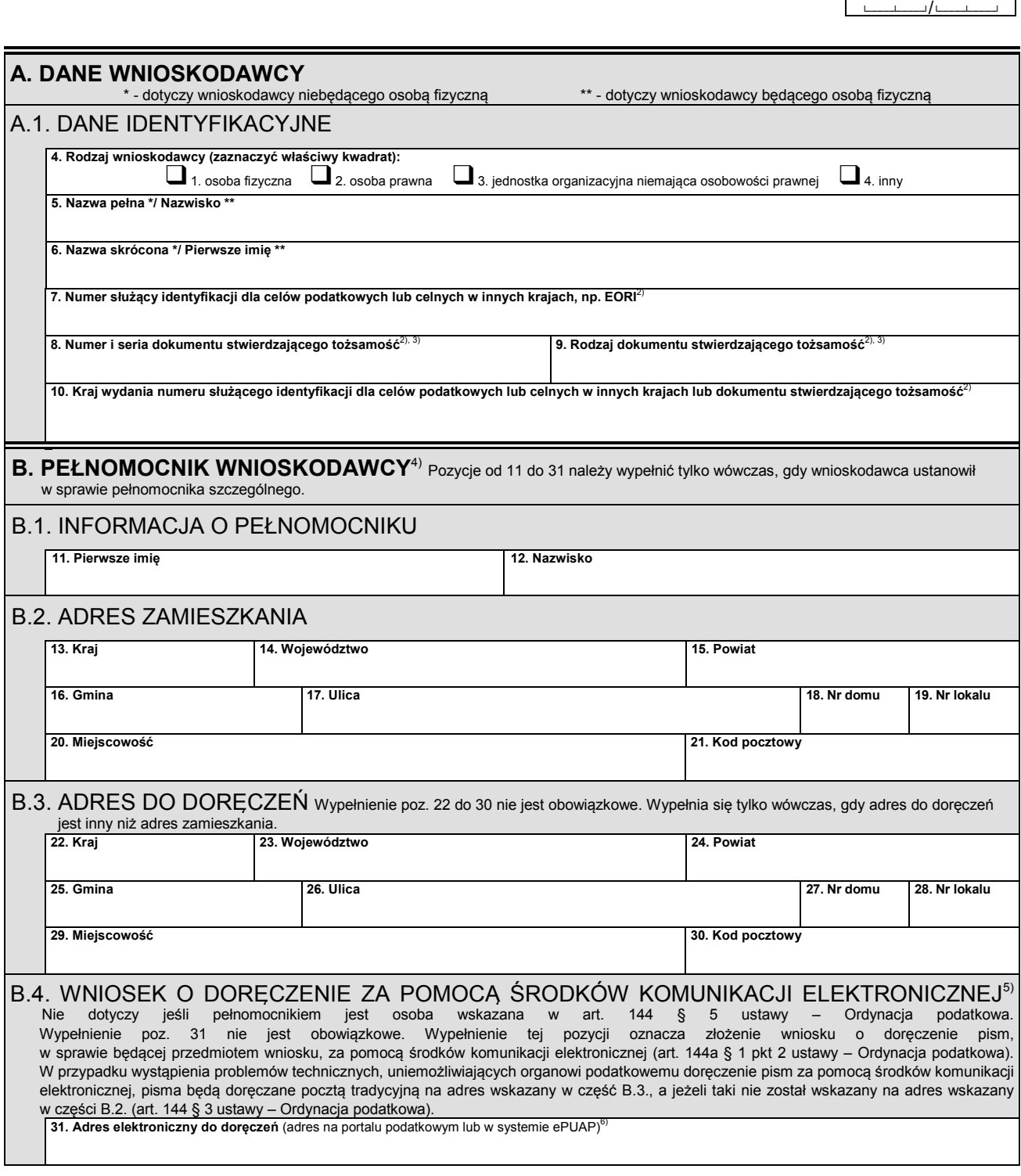

POLA JASNE WYPEŁNIA SKŁADAJĄCY, POLA CIEMNE WYPEŁNIA URZĄD. WYPEŁNIAĆ DUŻYMI DRUKOWANYMI LITERAMI, CZARNYM LUB NIEBIESKIM KOLOREM.  *Składanie w wersji elektronicznej: www.e-puap.gov.pl*

#### **C. INFORMACJE UZUPEŁNIAJĄCE**

**32. Informacje uzupełniające** 

#### **Objaśnienia**

- 1) Poz. 1 nie wypełnia się w przypadku, gdy wnioskodawcą jest nierezydent nieposiadający identyfikatora podatkowego (NIP/ numer
- PESEL).<br>Poz. 7-10 wypełnia się w przypadku, gdy wnioskodawcą jest nierezydent nieposiadający identyfikatora podatkowego (NIP/ numer<br>PESEL).
- <sup>3)</sup> Poz. 8 i 9 nie wypełnia się w przypadku podania numeru służącego identyfikacji dla celów podatkowych lub celnych w innych krajach,<br>np. EORI w poz. 7.
- np. EORI w poz. 7. 4) W przypadku gdy wnioskodawca ustanowił w sprawie pełnomocnika szczególnego (pełnomocników szczególnych), należy dostarczy<sup>ć</sup> organowi oryginał lub notarialnie poświadczony lub uwierzytelniony przez adwokata, radcę prawnego lub doradcę podatkowego odpis pełnomocnictwa szczególnego (pełnomocnictw szczególnych) spełniającego wymogi określone w dziale IV rozdziale 3a ustawy –<br>Ordynacja podatkowa.
- 
- <sup>5)</sup> Ordynacja podatkowa.<br><sup>5)</sup> Wypełnić w przypadku złożenia wniosku w formie papierowej.<br><sup>6)</sup> Adres w systemie teleinformatycznym wykorzystywanym przez organy Krajowej Administracji Skarbowej. Do doręczeń pism za pomocą środków komunikacji elektronicznej może mieć zastosowanie adres elektroniczny na portalu podatkowym lub w systemie ePUAP.

W części C załącznika (WIS-W/A) do wniosku WIS-W można umieścić wszelkie dodatkowe informacje uznane za istotne przez wnioskodawcę mające wpływ na sposób klasyfikacji przedmiotu wniosku.

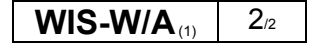